**Adobe Photoshop 2022 (Version 23.0.1) Free Download [Latest] 2022**

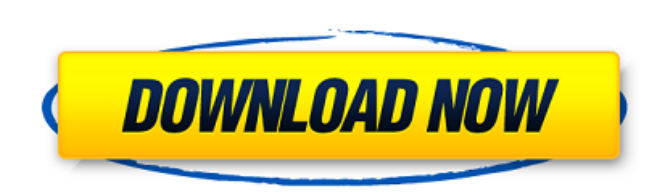

**Adobe Photoshop 2022 (Version 23.0.1) Crack+ Activator Free Download [Updated]**

Keep in mind that any image that you purchase, download, or receive as a gift or from someone else can be considered proprietary. If you have no intention of using the image commercially or in a portfolio, then you are free to do so. It will be very easy for you to legally copy the image if you use it as a guide or starting point. Some images have been adjusted by a photographer or technician in preparation for printing. When a photographer or technician straightens or balances a shot, it is in the name of artistry or photographic skill. It is a practice that was born in the darkroom because the work was at a very basic stage. It is a necessary step to convey the final artistry of the photograph. The business of making photographs is much bigger than the hobby of making pictures. The use of the term photographic editing to describe such procedures is not as acceptable as it once was. It's okay to use it occasionally, but you can do so much more than that. In fact, it's a good idea to clarify your intentions and what you're going to do with an image. For example: • "I am going to crop this image to eliminate my dog's head and show more of the tree in the image. I am going to print this image at a frame store and sell it to raise money for a child's college tuition." • "I am going to crop this image to include the faces of the parents of a child in a group shot and send it to the family." • "I am going to crop this image to show more of the details in the subject's eyes and send it to an ad agency for future business." • "I am going to crop this image and put an overlay of a finished product behind it. I am going to send it to the manufacturer of the product and ask them for its release." Here are a few additional tips to help clarify your intentions. 1. Clearly identify what is proprietary and what is not. If you've ever received a call from a person in the ad industry, who tells you that they need to know what you used to make your image, then you're going to have to make sure that you clearly show them that you did nothing to the image. If you have received a request for your image to be used, make sure that you clearly define what is being used, and what is not, as well as the people who are going to use it.

**Adobe Photoshop 2022 (Version 23.0.1) Crack + [32|64bit]**

Adobe Photoshop Elements 12 is one of the best alternatives to Photoshop CC. With this tutorial, we will show you how to create a watercolor illustration for a watercolor painting. You will learn how to draw a landscape for a canvas painting. By the end of this tutorial, you will learn how to: Use brushes to paint a picture Use Photoshop to create a photo collage Create a smart object for Canvas How to Draw a Landscape for Canvas With this tutorial, I will show you how to draw a very authentic scene for a canvas painting. You will use the brush tools to paint a scene and add some light, moisture, and color to create a realistic landscape. The canvas and the font I used for the tutorial are available for download in case you'd like to use them for future projects. Let's get started! 1. Create the Landscape for Canvas To create a unique scene for a canvas painting, we will draw the landscape. If you want to work in Photoshop, you can use the pencil tool or the shape tools to draw the shape. If you want to make a collage or paste the shapes into another image, you can use the copy and paste tools. If you are using Photoshop Elements, click File > New and choose the canvas option to create a canvas image: Click OK to add the layer to the canvas: Name the layer "Landscape" and click OK: Set the fill color of the layer to #f7f7f7 to get a white color for the canvas background: Keep the foreground color to #40a1dc: Make sure that Linear Gradient is checked for the Foreground and Background colors: Apply the Gradient tool to the Landscape layer: Adjust the Gradient settings as follows: Click OK and wait until the gradient is created. I think it looks pretty good, but you can always adjust the colors or the gradient settings. If you want to work with a canvas size of A4, open the canvas and select the line tool: Draw a line from one corner to the opposite corner to see the canvas size on screen: If you want 388ed7b0c7

**Adobe Photoshop 2022 (Version 23.0.1) Crack + Registration Code**

IN THE UNITED STATES COURT OF APPEALS FOR THE FIFTH CIRCUIT No. 00-50605 Summary Calendar UNITED STATES OF AMERICA, Plaintiff-Appellee, versus DANIEL BERNARD VOSS, Defendant-Appellant. Appeal from the United States District Court for the Western District of Texas USDC No. P-98-CV-120 Queber

The best part of the show came when the team's new studio was opened up to the attendees - complete with moving walkways to take people from one area to the other. It's a pretty cool idea that comes from the same folks that brought us the game of the year reveal today. And with a studio you can build your own in, I think it's safe to assume that we'll be hearing about some pretty awesome things coming from this new team. Toys I'll wrap up the Star Wars coverage with a quick look at the Star Wars toys that were shown off at the reveal event. My personal highlights include a pretty cool Imperial shuttle replica. It's a little smaller than the ones we've seen in other lines like Star Wars Rebels, but it looks great. We also got a look at some new Kith figures as well. Now, nothing has been revealed about these yet, but they look cool. We were told that they were Force Link compatible with the Kith sets that have already been released in prior years. The other highlight of this reveal included one of the coolest toys of all: Darth Maul. Now, Maul isn't a character we've seen much in the movie theater, but he's a huge part of the Star Wars universe. It's cool to see him finally get the full movie-style treatment. Game I'll wrap up with a look at the new Star Wars: Knights of the Old Republic MMO. For those that are interested, the game is actually coming from the folks that brought us Star Wars: The Old Republic. This is the same studio that brought us Star Wars: Knights of the Old Republic 2 - which originally went under the Old Republic name. The team is working on the game off the back of the success of SWTOR, and we got a chance to see some of the first playable content to come out of the game.Congenital syphilis in the United States, 1998-2003: determinants of disease incidence in mothers, neonates, and children and implications for public health. Syphilis is a treatable sexually transmitted disease caused by Treponema pallidum subsp. pallidum infection. Although it is considered a primarily pediatric disease, it is also a cause of morbidity and mortality in adults. We describe the burden of congenital syphilis in the United States. We developed a surveillance system for congenital syphilis to describe the burden of disease among mothers, neonates, and

**What's New in the Adobe Photoshop 2022 (Version 23.0.1)?**

## **System Requirements For Adobe Photoshop 2022 (Version 23.0.1):**

This mod requires the.NET Framework 4.0, you can find more information at the official site. INSTALLATION: Uninstall your current Skyrim version before installing this mod. Known Issues: Due to the sky and clouds, there's a small chance of cheating that the weather system will register a new day, when there's a time-gap between the real time and the mod's time. There are errors in the scripts due to the Swedish language, this is a known issue in the Swedish weather. You can download

- <https://corporateegg.com/photoshop-cc-2019-crack-full-version-free-latest-2022/> <https://www.careerfirst.lk/sites/default/files/webform/cv/kaffrech284.pdf> [https://hissme.com/upload/files/2022/07/JYC3gByRXLhwwyDCELmO\\_05\\_75fc00ad0fb1baf695f62f6fd285622a\\_file.pdf](https://hissme.com/upload/files/2022/07/JYC3gByRXLhwwyDCELmO_05_75fc00ad0fb1baf695f62f6fd285622a_file.pdf) <https://earthoceanandairtravel.com/2022/07/04/adobe-photoshop-2021-version-22-5-1-keygen-crack-setup-activation-code-with-keygen-x64-2022/> [https://babussalam.id/wp-content/uploads/2022/07/Adobe\\_Photoshop\\_2022\\_Version\\_2341\\_Key\\_Generator\\_.pdf](https://babussalam.id/wp-content/uploads/2022/07/Adobe_Photoshop_2022_Version_2341_Key_Generator_.pdf) <https://datingmarriagehub.com/wp-content/uploads/2022/07/helsgar.pdf> [https://www.careerfirst.lk/sites/default/files/webform/cv/Photoshop-2021-Version-2241\\_11.pdf](https://www.careerfirst.lk/sites/default/files/webform/cv/Photoshop-2021-Version-2241_11.pdf) [https://baptizein.com/upload/files/2022/07/Mlc5RMXYSdUMNaHCDGAM\\_05\\_01d853699ea867655bbf5199d56282b7\\_file.pdf](https://baptizein.com/upload/files/2022/07/Mlc5RMXYSdUMNaHCDGAM_05_01d853699ea867655bbf5199d56282b7_file.pdf) <https://gardeners-market.co.uk/advert/adobe-photoshop-cc-2015-version-16-crack-with-serial-number-free-download-updated/> [https://www.careerfirst.lk/sites/default/files/webform/cv/Adobe-Photoshop-2021-Version-2251\\_3.pdf](https://www.careerfirst.lk/sites/default/files/webform/cv/Adobe-Photoshop-2021-Version-2251_3.pdf) [https://www.empowordjournalism.com/wp-content/uploads/2022/07/Adobe\\_Photoshop\\_CS5\\_Product\\_Key\\_\\_\\_Free\\_Download\\_For\\_PC.pdf](https://www.empowordjournalism.com/wp-content/uploads/2022/07/Adobe_Photoshop_CS5_Product_Key___Free_Download_For_PC.pdf) [https://servicerequest.tfgroup.co.nz/system/files/webform/service\\_request\\_form/Adobe-Photoshop-2022-Version-2301.pdf](https://servicerequest.tfgroup.co.nz/system/files/webform/service_request_form/Adobe-Photoshop-2022-Version-2301.pdf) <http://descargatelo.net/?p=28688> <https://www.careerfirst.lk/sites/default/files/webform/cv/heaving803.pdf> <https://uk-ok.com/2022/07/05/photoshop-cs6-crack-free-download-3264bit-updated/> [http://connect.tg/wp-content/uploads/2022/07/Adobe\\_Photoshop\\_2022\\_Version\\_230\\_With\\_Keygen\\_WinMac\\_Latest\\_2022.pdf](http://connect.tg/wp-content/uploads/2022/07/Adobe_Photoshop_2022_Version_230_With_Keygen_WinMac_Latest_2022.pdf) <https://inmueblesencolombia.com/?p=63471> https://intrendnews.com/wp-content/uploads/2022/07/Adobe\_Photoshop\_EXpress\_full\_license\_Free\_License\_Key\_Free\_April2022.pdf <https://www.yesinformation.com/adobe-photoshop-2022-version-23-4-1-keygen-only-free-download-for-pc/> [https://dincampinginfo.dk/wp-content/uploads/2022/07/Adobe\\_Photoshop\\_2021\\_Version\\_2201-1.pdf](https://dincampinginfo.dk/wp-content/uploads/2022/07/Adobe_Photoshop_2021_Version_2201-1.pdf) [https://popstay.info/upload/files/2022/07/pHQ1BziwaFxTvsPm5SNW\\_05\\_75fc00ad0fb1baf695f62f6fd285622a\\_file.pdf](https://popstay.info/upload/files/2022/07/pHQ1BziwaFxTvsPm5SNW_05_75fc00ad0fb1baf695f62f6fd285622a_file.pdf) <https://scamfie.com/wp-content/uploads/2022/07/gathneil.pdf> [https://www.deltonafl.gov/sites/g/files/vyhlif3011/f/uploads/cw06-01\\_final\\_prr\\_policy\\_09-14-2017.pdf](https://www.deltonafl.gov/sites/g/files/vyhlif3011/f/uploads/cw06-01_final_prr_policy_09-14-2017.pdf) [https://romanibook.com/upload/files/2022/07/q2zByFDaakuVFujH9mvy\\_05\\_c7c9d77611316a91d968a1d4e876a02b\\_file.pdf](https://romanibook.com/upload/files/2022/07/q2zByFDaakuVFujH9mvy_05_c7c9d77611316a91d968a1d4e876a02b_file.pdf) <https://cobblerlegends.com/photoshop-2021-version-22-4-keygen-only-free-x64/> [https://blooming-dusk-36006.herokuapp.com/Photoshop\\_CC\\_2019\\_version\\_20.pdf](https://blooming-dusk-36006.herokuapp.com/Photoshop_CC_2019_version_20.pdf) <https://www.cakeresume.com/portfolios/05d9c4> [https://cartadamacero.it/wp-content/uploads/2022/07/Adobe\\_Photoshop\\_2022\\_Version\\_2302\\_Serial\\_Number\\_Full\\_Torrent\\_Free\\_Download\\_Latest.pdf](https://cartadamacero.it/wp-content/uploads/2022/07/Adobe_Photoshop_2022_Version_2302_Serial_Number_Full_Torrent_Free_Download_Latest.pdf)
- <https://www.pakruojovarpas.lt/advert/photoshop-free/>